## **AutoCAD Crack Free Download**

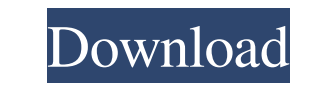

#### **AutoCAD Crack + Download 2022**

AutoCAD uses the topic in the section below for the sample drawing, and performs the actions described for it. Using the context menu for a topic in an AutoCAD drawing, you can perform a variety of actions, such as creatin Load Drawing Background: This topic is intended for interactive use and not for batch processing. A user can place a drawing on an AutoCAD network. This drawing remains on the network and is loaded automatically when you l for Linux. To place a drawing on a network In the Windows Control Panel Select Network and Internet Connections. Select the Local Area Network icon. Select Network, select Change Advanced Sharing Settings. Select the folde loaded on the network and is available to you in AutoCAD. For information about files stored on a network, see Network Files. To Place an AutoCAD Drawing on a Network On the command line, type netplw -d [path to the drawin on a network that is visible only to you, select the user account or user group in which the drawing will be placed on the network. On the command line, type netplw -u [user name]. If you want to place the drawing on a net Autodesk Data & Media Manager (DMM) In DMM, open the drawing you want to place on the network. Select the Netplw tab. Under AutoCAD Network, click Options and select Use Network. Click the

#### **AutoCAD Crack Free**

History AutoCAD History 1.0 was released on February 20, 1989, and is the first version of AutoCAD. It had a maximum resolution of 1,024 by 768 pixels (256 colors) and a maximum file size of 400 KB. Demos A number of earli originally released in 1987 as a restricted shareware product. Starting on March 25, 1991, Autodesk began releasing versions of AutoCAD on a "trend-to-purchase" model. The initial price was \$495. AutoCAD LT was released as the price of AutoCAD was \$6,495, and AutoCAD LT was \$2,495. Starting in 2014, AutoCAD LT was no longer bundled with AutoCAD. Terminology Keywords The keywords of AutoCAD are divided into two categories, group and field. Th includes many new features, such as Multiviews, which displays views of a drawing from any perspective; Bump Mapping, which creates detail lines and fills to fit shapes and surfaces; Layers, which enable you to show or hid bars. New in AutoCAD 2013 New in AutoCAD 2013: The standard licensing model now offers both annual and lifetime licenses. AutoCAD 2013 adds the ability to fit paper to objects in the Drawers panel. The distance between par navigation. New in AutoCAD 2013: The ribbon and user interface were redesigned to improve usability. AutoCAD 2013 added a new tabbed user interface and a new built-in dock. New in AutoCAD 2013: The Rubberband tool adds a w

#### **AutoCAD**

You can download the Autodesk Autocad 2014 keygen for free from a crackme site or you can find the cracks here. Activate your Autodesk Autocad and you will get the license keys Dietary selenium and vitamin E deficiency in deficient diet were depressed in feed intake and egg production. 3. A similar depression was not observed in hens fed a vitamin E-deficient diet. 4. Differences in egg shell thickness of hens fed the selenium- and vitamin consequence of decreased eggshell thickness.Q: How to dynamically set a variable to a placeholder I have an answer file (apart from the main one) in which I would like to be able to have a certain variable set as the place of elements, I would like the following to occur: var f = [[status]] Which I can then display, for example, with the following: document.getElementById('some-id').innerHTML = f; But how do I pass the variable into the scri file called something like this: var f = null; and within it use the following: var f = [[f]] What this does is pass the variable as a reference to the script. The Delhi Police said

### **What's New In?**

Lock parts from other drawings. Keep your model consistent by locking parts that have been imported from other drawings. (video: 1:15 min.) The Markup Assistant: Automatically apply text styles to your design with a single text, as well as create and organize your block properties. (video: 1:15 min.) Text tools such as Edit, Cut, Copy, and Paste, and the Rotate tools, now have special commands that make it easy to add your own text formattin the dimension cursor to create accurate lines and surfaces. Quickly place a dimension line or an orthogonal dimension. (video: 2:05 min.) The Dimension Assistant, new to AutoCAD 2020, enables you to create dimensions, easi accurate dimension lines and surfaces. (video: 2:30 min.) A new text style, FOREIGN, that looks like foreign characters from non-Latin languages, is now available. A new find command, "Character Font," enables you to find tools that place an exact anchor point when you rotate a line or polyline. A new crosshairs color setting on the Color palette (QTCADBK) allows you to colorize the crosshairs. In earlier versions, you needed to use the col with the new drawing. The Draw Drawing Lock is now called Lock Drawings (in the ribbon and status bar) or Lock (in the "Lock" dialog). Add text styles with the Markup Assistant. (Video: 1:15 min.) Lock parts from other dra

# **System Requirements:**

All the usual stuff applies: your PC needs to have a respectable amount of processing power, a decent amount of memory, and so on. These days, our focus tends to go towards PC specifications, but if you're building a new P games that the 1080Ti can't. I'd highly recommend getting at least 8GB of memory for a gaming rig, and even if you don't

Related links: